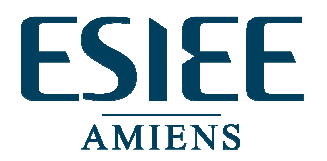

# **Charte de l'utilisateur des ressources informatiques de l' ESIEE Amiens**

### **Sommaire**

- 1. Introduction
- 2. Avertissement préliminaire
- 3. Conditions d'accès aux ressources
- 4. Droits et devoirs des utilisateurs
- 5. Règles d'utilisation

### **1. INTRODUCTION**

L'ESIEE Amiens met à la disposition des élèves, du personnel permanent et associé un ensemble de ressources informatiques logicielles et matérielles exclusivement réservées aux activités pédagogiques, scientifiques, administratives, de recherche et de développement. Les ordinateurs (micros et stations de travail) sont connectés à un réseau local lui même relié à Internet. L'ensemble de ces ressources ainsi que l'accès au réseau Internet sont exclusivement réservés aux seules personnes ayant obtenu un code d'accès par l'intermédiaire de l'administrateur réseau.

Dans ce texte, le terme « utilisateur » fait référence à toute personne physique consommant directement ou exceptionnellement pour les seules besoins de son activité professionnelle par l'intermédiaire de processus lui appartenant[1] des ressources informatiques au sein du réseau informatique de l' ESIEE Amiens ; l'expression « ressources informatiques » représente l' ensemble des moyens matériels, logiciels et réseaux mis à la disposition des utilisateurs de l' ESIEE Amiens , y compris les ressources accessibles via le réseau Internet.

# **2. AVERTISSEMENT PRÉLIMINAIRE**

Le Service Informatique met en œuvre les ressources matérielles et logicielles mises à la disposition des utilisateurs de l'ESIEE Amiens. L'utilisation des ces ressources est sujette aux conditions suivantes :

**2.1** Le Service Informatique ne saurait être tenu pour responsable des dommages, pertes de données ou d'informations découlant d'une mauvaise utilisation des ressources informatiques.

**2.2** L'utilisateur devra sauvegarder ses données dans le compte réseau qui lui a été créé lors de l'ouverture du compte par le service informatique.

**2.3** Afin de préserver l' intégrité et la sécurité des ressources informatiques et des données utilisateurs dans un cas de présomption d' intrusion, de piratage ou de falsification de données, l'administrateur réseau a la possibilité de prendre toute mesure préventive, y compris l' arrêt immédiat d' un système ou encore la suspension du droit d' accès d'un utilisateur.

# **3. CONDITIONS D'ACCÈS AUX RESSOURCES**

**3.1** Seules les personnes autorisées peuvent accéder aux ressources informatiques de l'ESIEE Amiens. Les autorisations sont délivrées par l'administrateur réseau sous la forme d'un compte informatique identifié par un code d'accès et un mot de passe strictement personnel et confidentiel. Ces informations sont délivrées lors de la création du compte de l'utilisateur.

**3.2** Toute personne non permanente et utilisatrice occasionnelle des ressources informatiques (personnel associé, stagiaire, étudiant) doit être recommandée par un personnel permanent et autorisé par le Responsable du Service Informatique après validation de la Direction Administrative Technique et Financière pour pouvoir obtenir l'ouverture d'un compte informatique nominatif. Le fait de fournir de fausses informations pour obtenir l'ouverture d'un compte informatique est considéré comme un acte délictueux qui pourra faire l'objet de sanctions et /ou de poursuites judiciaires.

**3.3** Un utilisateur qui ouvrirait l'accès de son compte informatique à une autre personne (salarié ou tiers) se verrait imputer, au même titre que le tiers, la responsabilité de son contenu et des actions malveillantes qui pourraient être intentées à l' encontre des autres utilisateurs ou des ressources informatiques.

**3.4** L'accès aux PC portables, qui sont des ressources informatiques parmi d'autres, est strictement réservé au personnel permanent de l'ESIEE Amiens. Le prêt est sujet à l'accord préalable du responsable du Service Informatique.

**3.5** Toute perte ou détérioration de matériel confié pourra donner lieu à compensation financière dans les conditions légales.

# **4. DROITS ET DEVOIRS DES UTILISATEURS**

**4.1** Chaque utilisateur est responsable de la consommation des ressources (disques durs, bande passante du réseau, temps CPU, périphériques d'impression, périphériques de sauvegarde) faite à partir de son compte informatique et des conséquences de l'exécution des processus dont il est le concepteur [2].

**4.2** Le mot de passe constitue la clé de voûte de la sécurité dans les systèmes informatiques. Dans ce sens, chaque utilisateur doit choisir un mot de passe suffisamment difficile à découvrir [3] et le modifier régulièrement, en particulier en cas de présomption de tentatives d'intrusion sur son compte par une tierce personne. En cas de perte ou d'oubli de celui-ci, le service informatique n'est pas en mesure de le récupérer. L'utilisateur devra réaliser un document de réinitialisation auprès du service informatique.

**4.3** Le mot de passe est confidentiel. Toute tentative, même à caractère ludique, de récupération de mot de passe et d'usurpation d'identité est proscrite. De même que le divulguer à une autre personne reviendrait à être réputé auteur des faits commis par celui ci.

**4.4** Les utilisateurs ne doivent pas développer de programmes dans le but d'harceler, de contourner des mécanismes de sécurité ou de rechercher le mot de passe d'autres personnes.

**4.5** Les utilisateurs ne doivent pas développer de programmes auto-répliquant ou qui s'attachent à d'autres programmes (communément appelés "virus"). Les utilisateurs ne doivent pas tenter de se connecter et de lancer des processus à destination ou en provenance d'un système externe s'ils n'ont pas obtenu une autorisation explicite de l'organisme ou l'institution responsable de ce système. En particulier, toute tentative d'utilisation d'un site extérieur comme relais de connexion (situation dite de "rebond") en vue d'actions contraire à la «finalité ou aux valeurs » de l'ESIEE Amiens est absolument prohibée.

**4.6** La possibilité d'accéder à un fichier n'implique pas la permission d'en récupérer ou d'en transformer le contenu et les droits d'accès sans l'accord explicite de son propriétaire.

**4.7** Les utilisateurs s'engagent à signaler immédiatement à l'administrateur réseau toute activité suspecte ou toute tentative de violation (même non réussie) de leur compte afin de rétablir au plus vite le fonctionnement normal.

**4.8** Les PC portables sont mis à la disposition du personnel permanent de l'ESIEE Amiens uniquement pour des besoins de démonstrations externes ou pour réaliser un travail à l'extérieur.

**4.8.1** Les PC portables étant des ressources informatiques, tous les points du présent document s'y appliquent.

**4.8.2** L'emprunteur s'engage à rendre le PC portable dans l'état dans lequel on lui a remis. L'emprunteur est le seul responsable du matériel qu'il a emprunté et se doit de veiller à sa sécurité (ne pas laisser le portable en vue dans une voiture ...).

#### **4.9 Copyright, droits d'auteur et éthique d'utilisation**

**4.9.1** Toute installation de logiciels et ou de périphériques est soumise à autorisation préalable et express de l'administrateur réseau.

**4.9.2** La duplication des logiciels mis à la disposition des utilisateurs dans le cadre de leurs activités, ainsi que l' installation, sur les systèmes informatiques de l' ESIEE Amiens, d' un logiciel commercial ayant fait ou non l' objet d' une régularisation auprès de son éditeur ou l' un de ses distributeurs, sont interdits et illicites. Le terme logiciel inclut entre autres les programme, driver, police, graphique, icône, bibliothèque...

**4.9.3** De la même façon, la reproduction ou la duplication de données de type texte, son ou image ou de programmes, sans l'accord préalable et explicite de leur auteur, est interdite. Dans le cas particulier du "domaine public", chacun est appelé à la plus grande vigilance lors de la récupération de données sur les serveurs publics ou internet. En effet, les données ou les programmes qui s'y trouvent ne sont pas systématiquement libres de droits d'exploitation. Ils peuvent avoir été dupliqués et rendus accessibles de façon frauduleuse, à l'insu de leur auteur ou de leur propriétaire. Pour pouvoir être utilisé, chacun des programmes ou fichiers de données doit comporter une annotation de l'auteur ou du propriétaire signifiant explicitement la liberté de droits d'utilisation. De plus, tout utilisateur qui souhaite rendre publics des fichiers de données ou des programmes dont il n'est pas propriétaire doit en avoir obtenu les droits de rediffusion. Il doit aussi s'assurer qu'ils ne contiennent pas d'informations illicites.

**4.9.4** Toute utilisation du système informatique non conforme aux valeurs éthiques de l'école est proscrite. Il est notamment interdit d'harceler, d'insulter d'autres personnes ou de véhiculer des idées à caractère raciste, xénophobe, pédophile, pornographique ou terroriste, sous peine de sanctions et /ou poursuites judiciaires.

**4.9.5** L'ESIEE Amiens offre à chaque utilisateur la possibilité de publier, par l'intermédiaire d'un serveur Web, des informations sous la forme de pages personnelles. A cette occasion, chacun s'attachera à respecter les recommandations précédentes lors de la création de ces pages dont le contenu peut, dans la plupart des cas engager la responsabilité de l'école.

**4.10** Lors de l'affichage d'images et de messages sur l'écran d'un poste de travail, les utilisateurs doivent veiller au respect des règles de déontologie et de morale en vigueur dans les lieux publics.

**4.11** Sur demande de la direction de l'école, l'administrateur réseau peut accéder pour les besoins de l'école à tous les documents de l'utilisateur sauf ceux identifiés comme strictement personnel.

# **5. RÈGLES D'UTILISATION**

**5.1** De nombreuses ressources telles que les disques durs, le temps CPU, la bande passante du réseau, les files d'attente des imprimantes ou celles des utilitaires de traitement par lots *(batch processing) so*nt partagées par l'ensemble des utilisateurs. Chacun doit donc s'attacher à ne pas monopoliser de façon intempestive une ou plusieurs de ces ressources. A cette fin, l'utilisateur veillera à respecter les règles suivantes :

- utiliser seulement son compte réseau pour sauvegarder ses données
- occuper la quantité d'espace disque strictement nécessaire, en supprimant les fichiers devenus inutiles et en utilisant efficacement les moyens de compression et d'archivage ;
- par soucis de protection de l'environnement :
	- ° utiliser la fonction "Aperçu avant impression" disponible dans la plupart des logiciels ;
	- ° imprimer la ou les seules pages nécessaires au lieu d'un document complet de plusieurs dizaines ou centaines de pages ;
- ° ne pas utiliser les imprimantes ou les photocopieurs comme centre de reprographie (impression de plusieurs exemplaires d'un même document) ;
- quitter une station ou un PC en terminant correctement sa session de travail et l'éteindre en fin de journée.

**5.2** Toute utilisation à des fins personnelles étrangères aux nécessités professionnelles des réseaux informatiques de l'école est interdite.

**5.3** Les fichiers et répertoires systèmes (ceux n'appartenant pas aux utilisateurs) peuvent être visualisés dans un souci d'information ou dans un but pédagogique, sous réserve que les droits d'accès qui leur sont associés le permettent. Toute tentative de modification des droits de ces fichiers ou répertoires ou de leur contenu est strictement réservée a l'administrateur réseau. Les répertoires et fichiers qui comprennent entre autres, la configuration du système et le paramétrage des divers logiciels disponibles.

**5.4** La modification des configurations matérielles des ressources informatiques est strictement interdite. Entre autres, la modification des connexions, l'intervention sur les ressources et le déplacement de matériel sont strictement réservés à l'administrateur réseau.

**5.5** Les jeux informatiques sont strictement interdits.

**5.6** Dans le cadre du libre-service, le choix des plates-formes de travail doit se faire avec discernement et chacun veillera à réserver l'usage des outils les plus puissants aux activités qui le nécessitent effectivement. En particulier, l'édition de textes et les travaux pédagogiques de base doivent être réalisés en priorité sur les micro-ordinateurs, les stations de travail étant destiné aux activités nécessitant de grosses capacités graphiques et/ou de calcul, ou encore à l'édition scientifique et technique de haut niveau.

**Je reconnais avoir pris connaissance de cette charte et à en avoir compris les termes. Je m'engage à appliquer cette charte lors de mes utilisations des ressources informatiques.** 

**Pour les étudiants, tout manquement à ces règles pourra entraîner des sanctions sévères de l'Ecole, pouvant aller jusqu'à l'exclusion définitive, décidées par la direction de l'ESIEE Amiens en conseil de discipline.** 

**Concernant le personnel salarié de l'école, le non respect de la charte informatique l'expose à l'une des sanctions définies au règlement intérieur.** 

**Je note également que l'ESIEE Amiens se réserve d'engager toutes poursuites judiciaires opportunes à mon encontre selon la gravité des manquements constatés.**

Amiens, le : Signature (précédée de la mention « Lu et approuvé »)

Nom :

Prénom :

Remarque : Vous devez parapher chaque page de cette charte.

[1], [2] Au sens de la terminologie en vigueur dans les systèmes informatiques.

[3] Au moins huit lettres entrecoupées d'un ou plusieurs chiffres - pas de mots issus d'un dictionnaire.